# Genome 540 Discussion

### February 27th, 2024 Clifford Rostomily

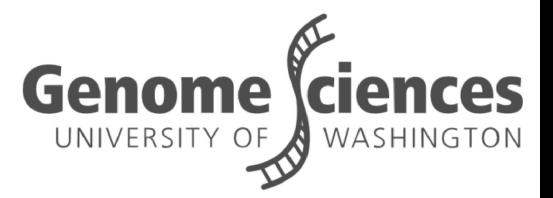

### Assignment 7 Questions?

- Part 1: Use your predicted D-segments from hw6 to
	- Generate a new scoring scheme
	- Simulate background sequence
- Part 2: Run your D-segment program on the background and compare to the real data ■ Part 3: Answer some questions

## Assignment 8

### HMM Tasks

- Rabiner 1989:
- **Likelihood**: Given an HMM  $\lambda = (A, B)$  and an observation se-
- quence O, determine the likelihood P(O|λ ).
- **Decoding**: Given an observation sequence O and an HMM λ =
- (A, B), discover the best hidden state sequence Q.
- **Learning**: Given an observation sequence O and the set of states in the HMM, learn the HMM *parameters A and B*.

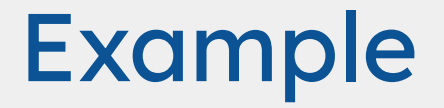

### Your dog is very moody and you want to know when they **like** or **hate** you so you start recording what they are doing when you get home everyday…

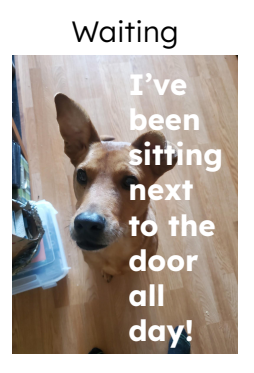

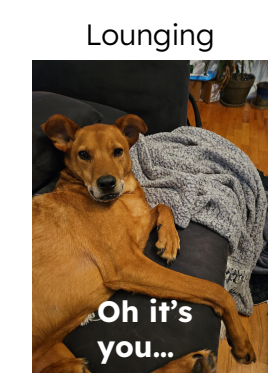

Sleeping

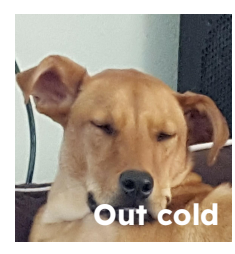

### Model

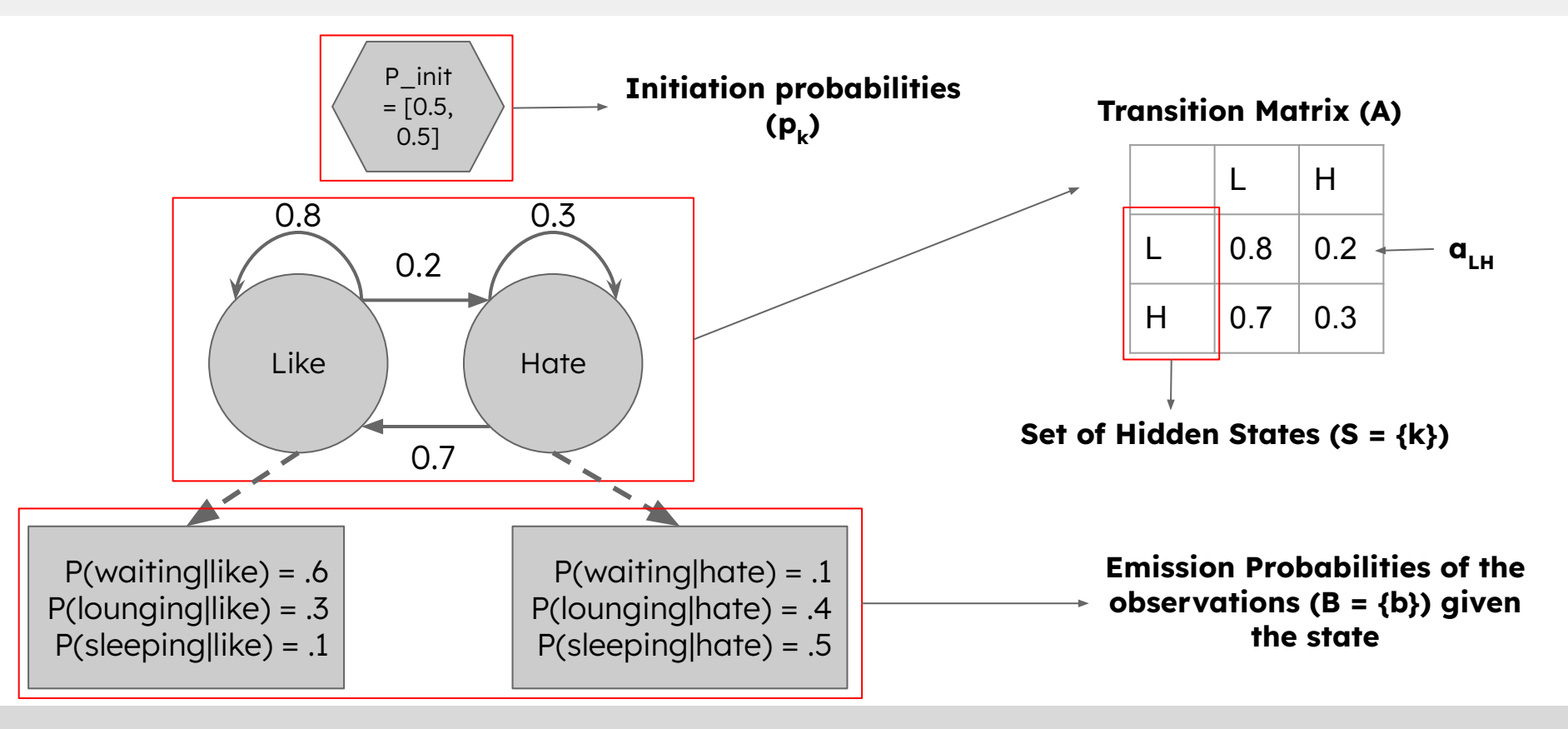

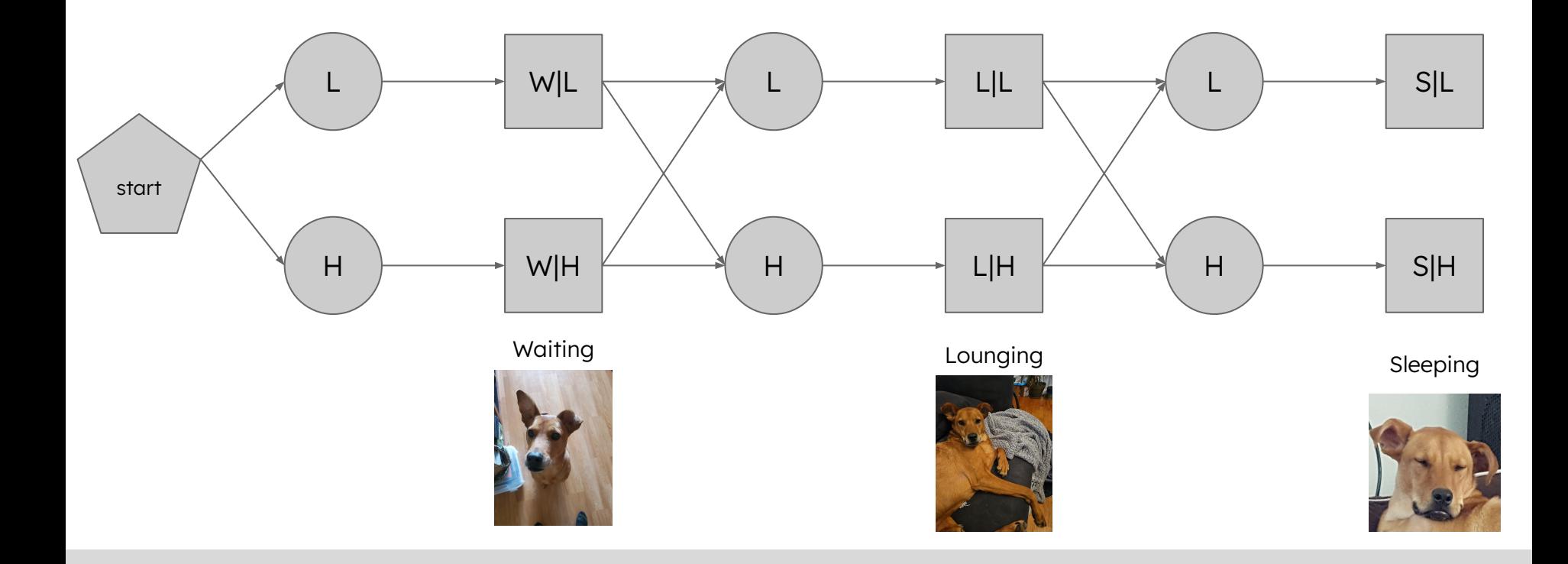

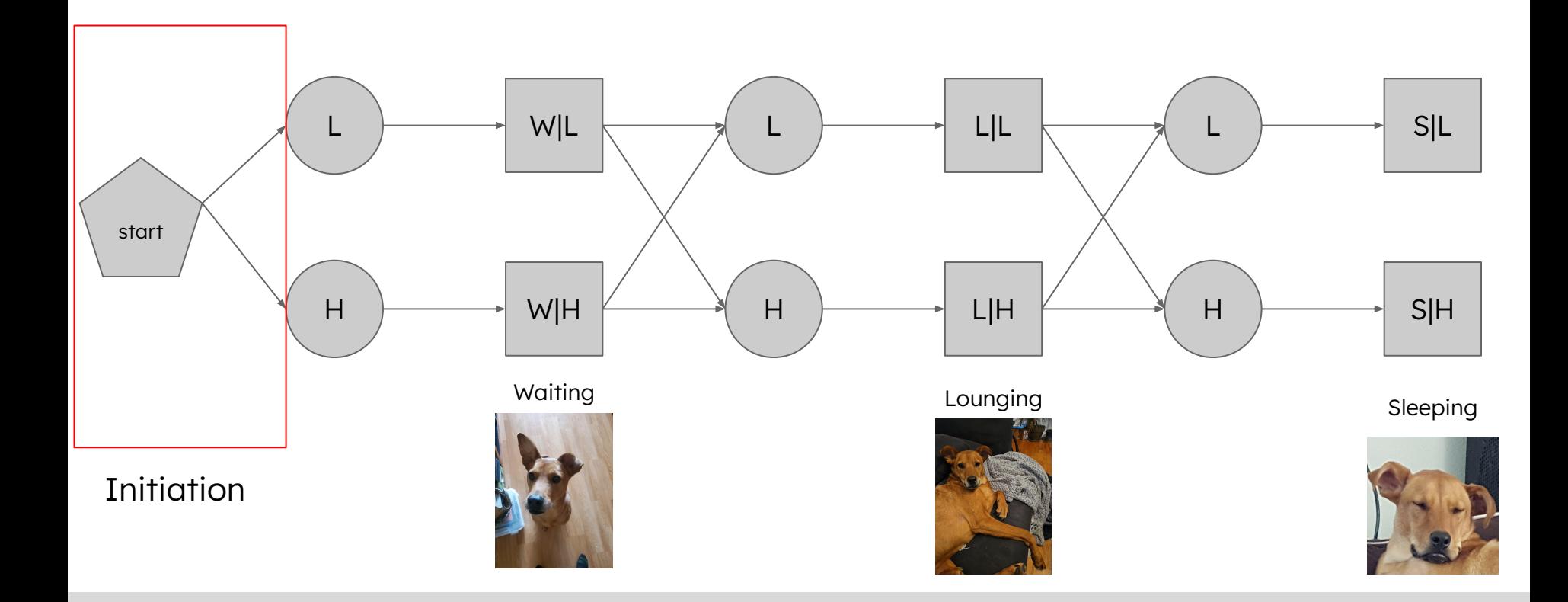

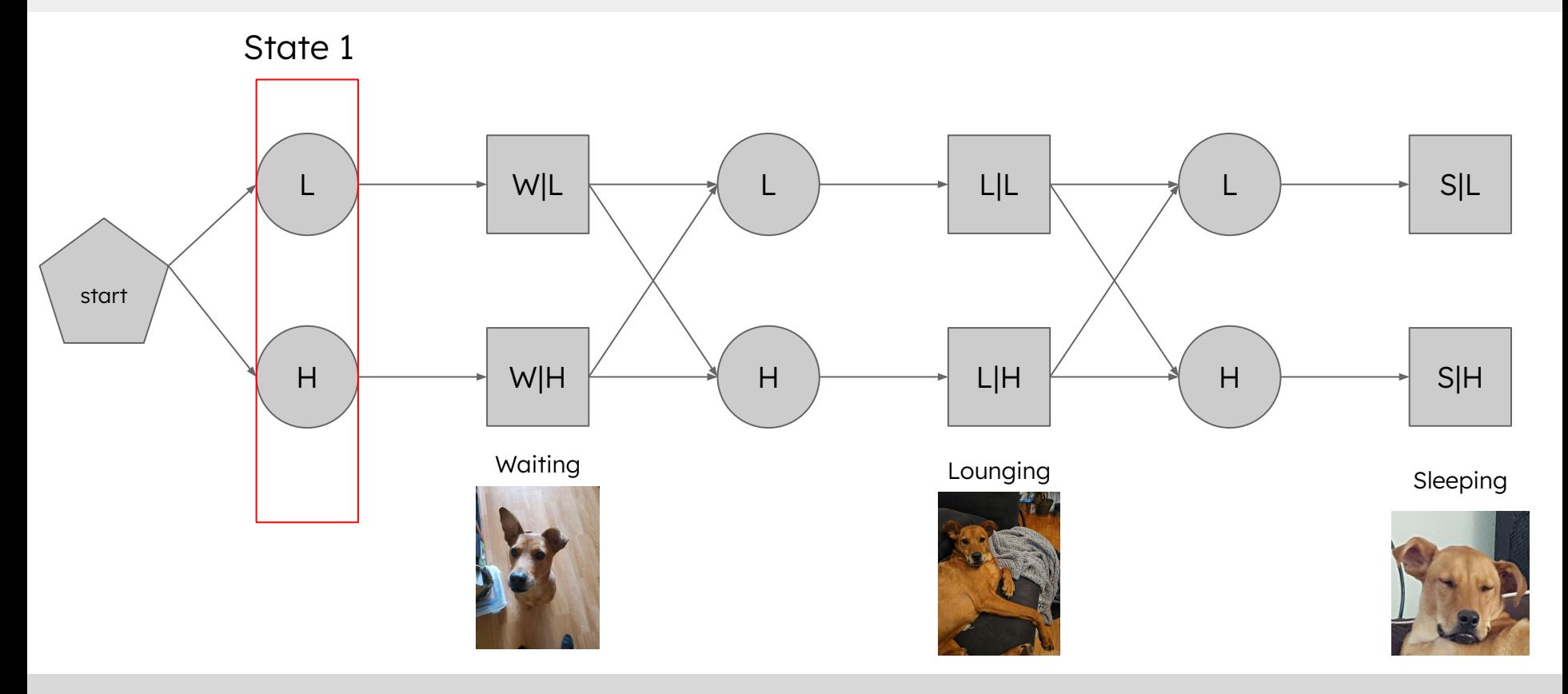

Emission

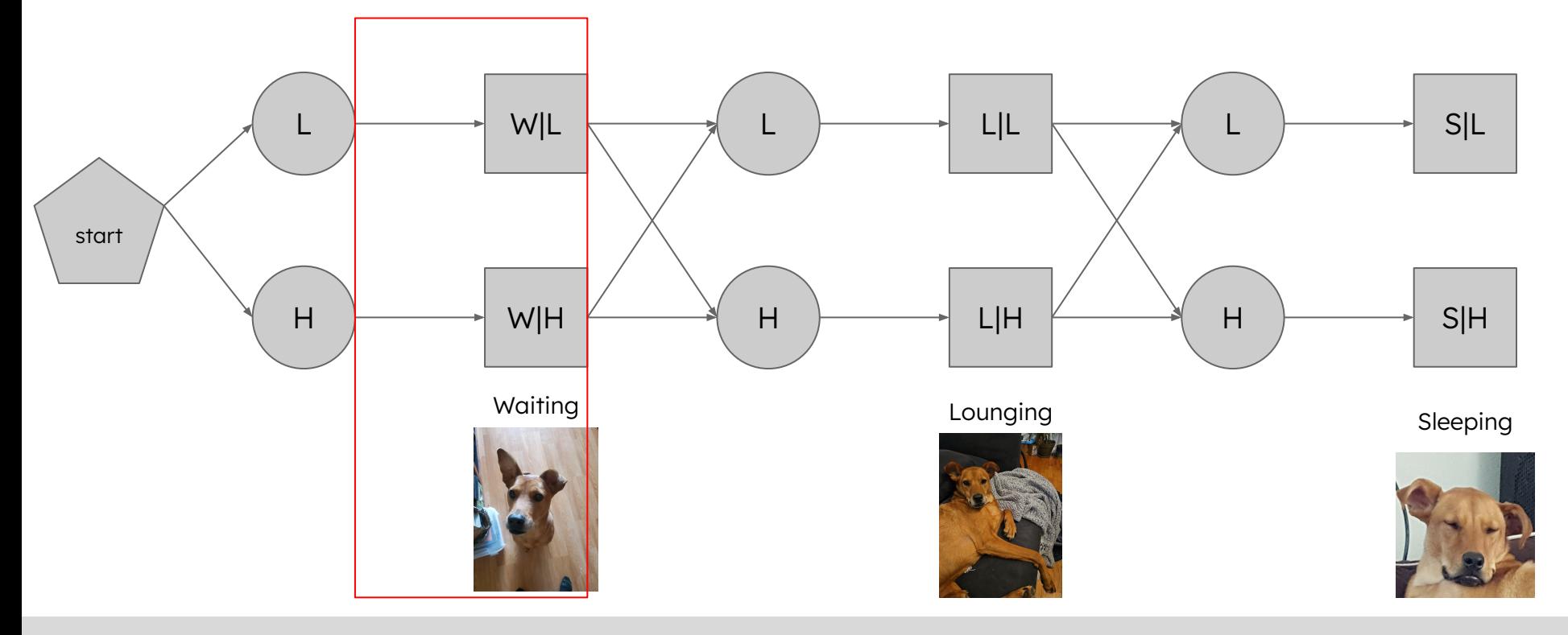

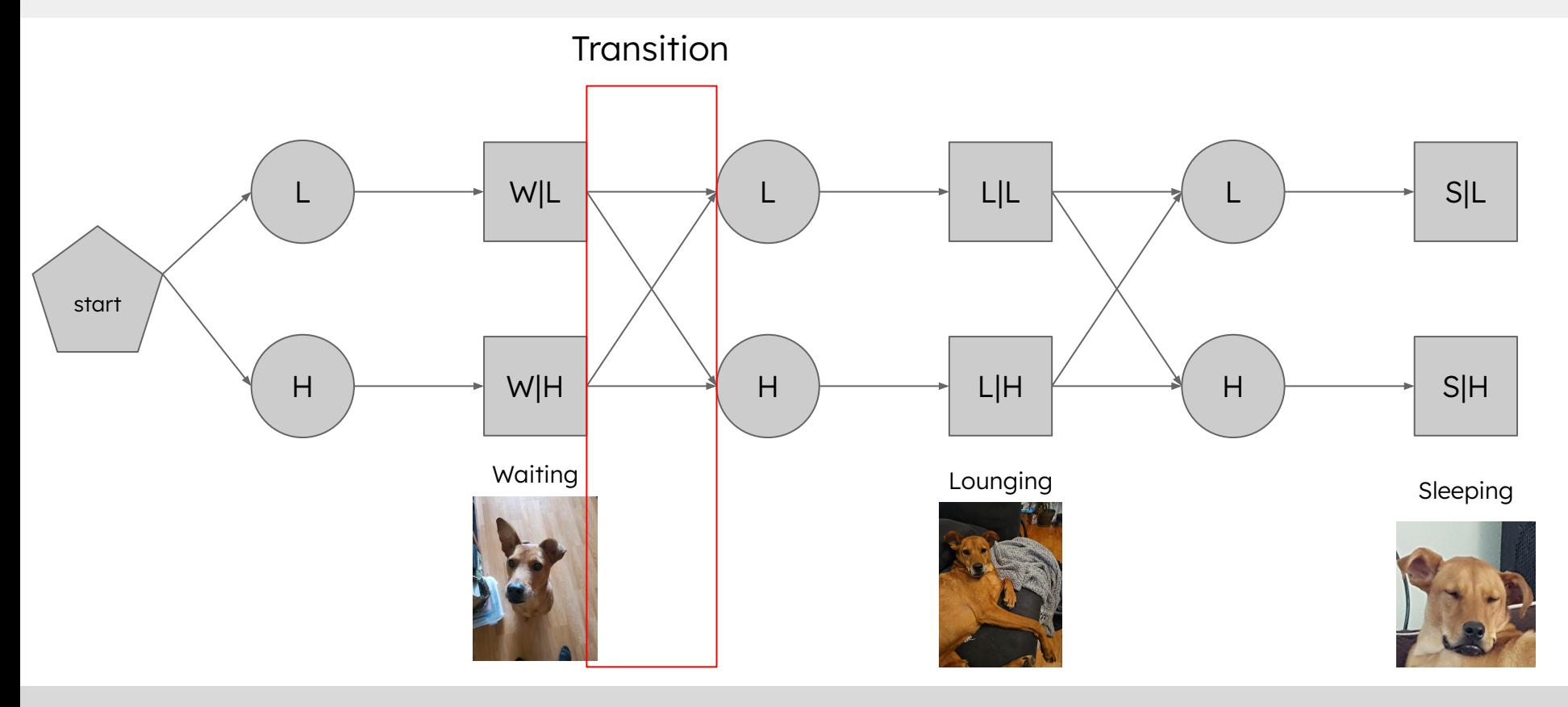

#### Baum Welch (Forward/Backward) - "Training" an HMM

### 1. Step 1: Expectation

- a. Compute the forward probabilities
- b. Compute the backward probabilities
- 2. Step 3: Maximization
	- a. Update the transition and emission probabilities

#### Forward Algorithm - **Likelihood** of an observed sequence

- 3 steps:
- 1. Initialization
- 2. Recursion
- 3. Termination

#### Forward Algorithm - **Likelihood** of an observed sequence

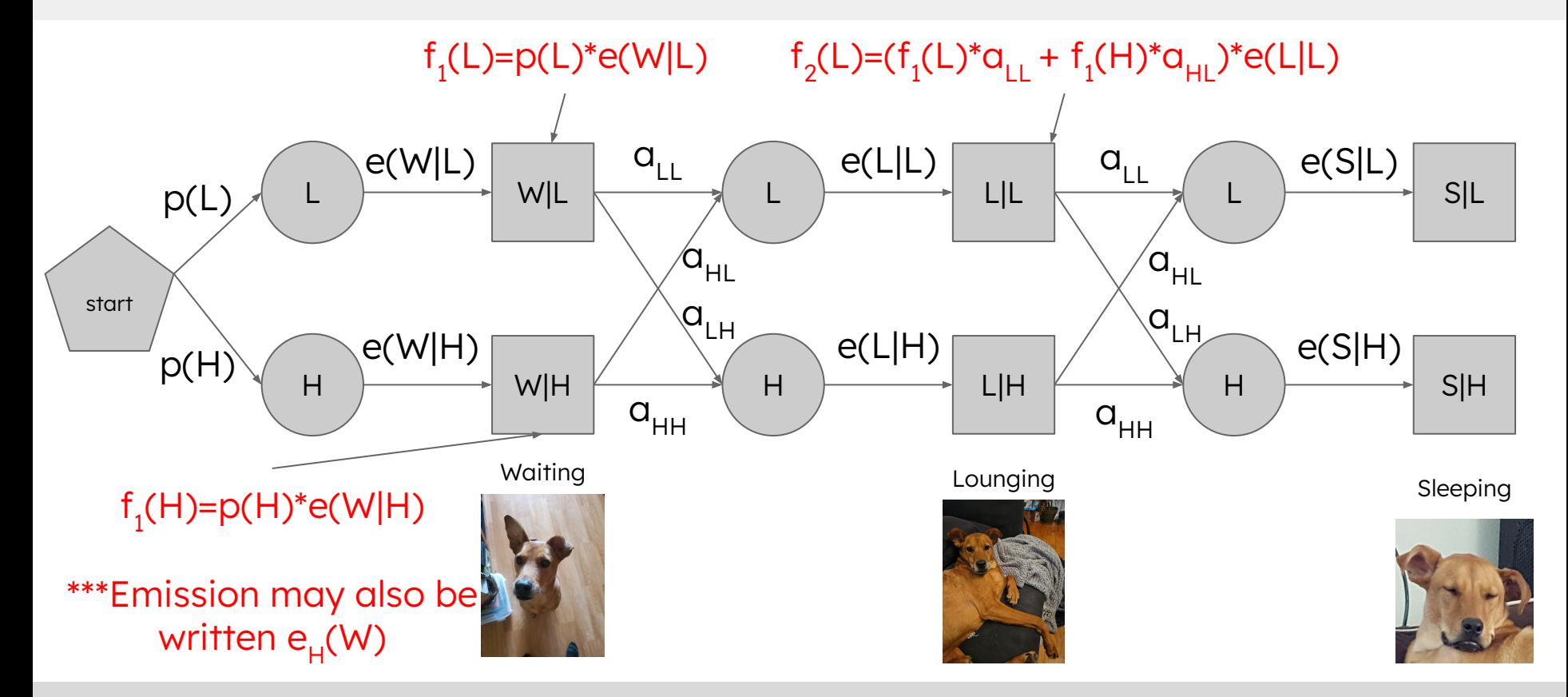

Backward probabilities: probability of seeing the observations from time t + 1 to the end

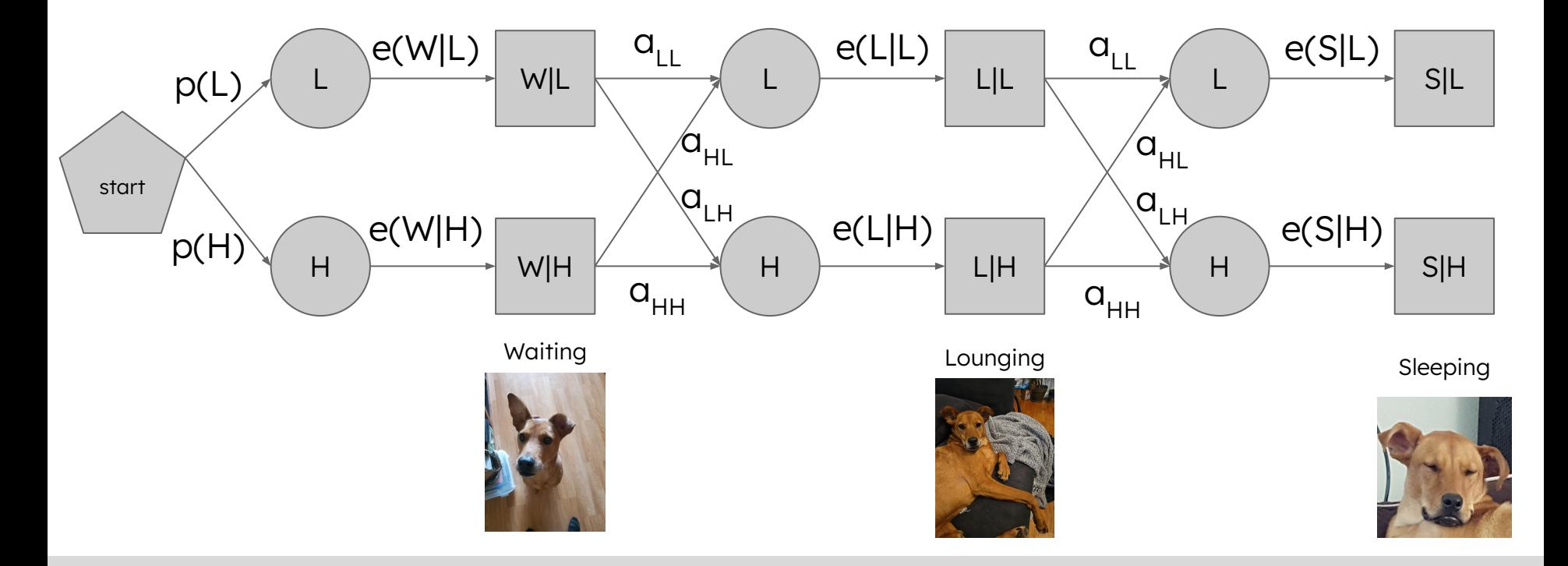

Backward probabilities: probability of seeing the observations from time t + 1 to the end

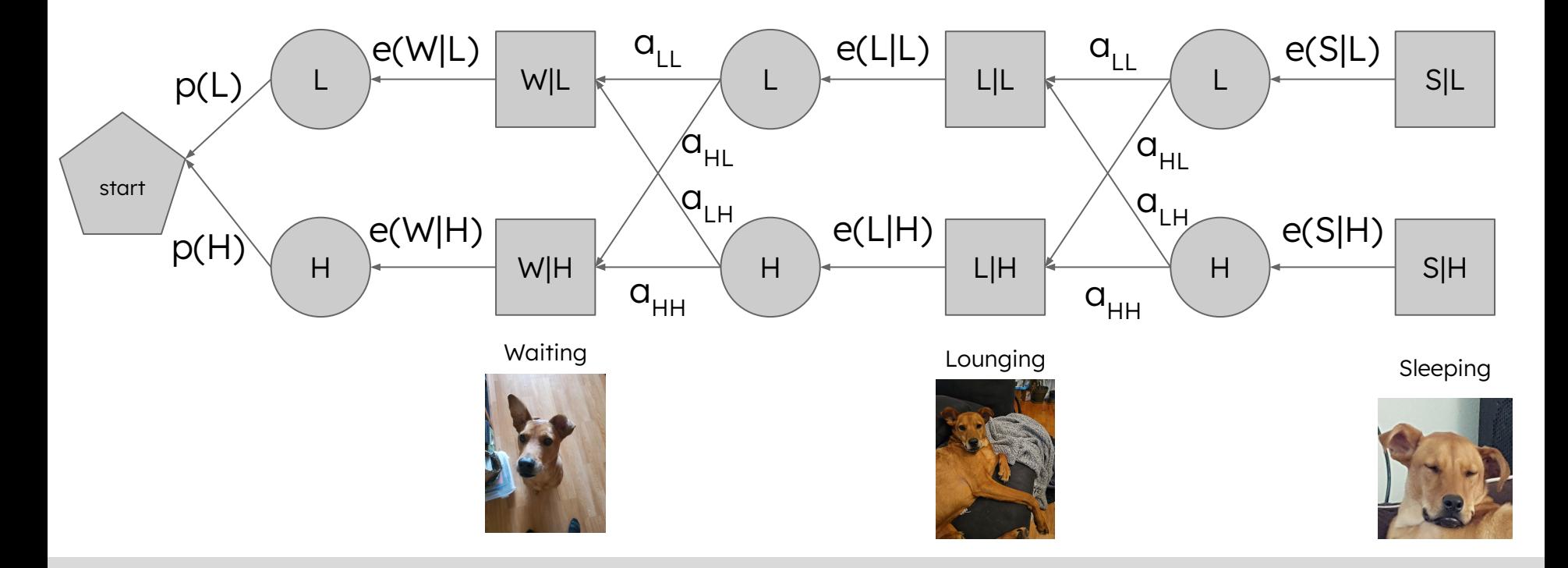

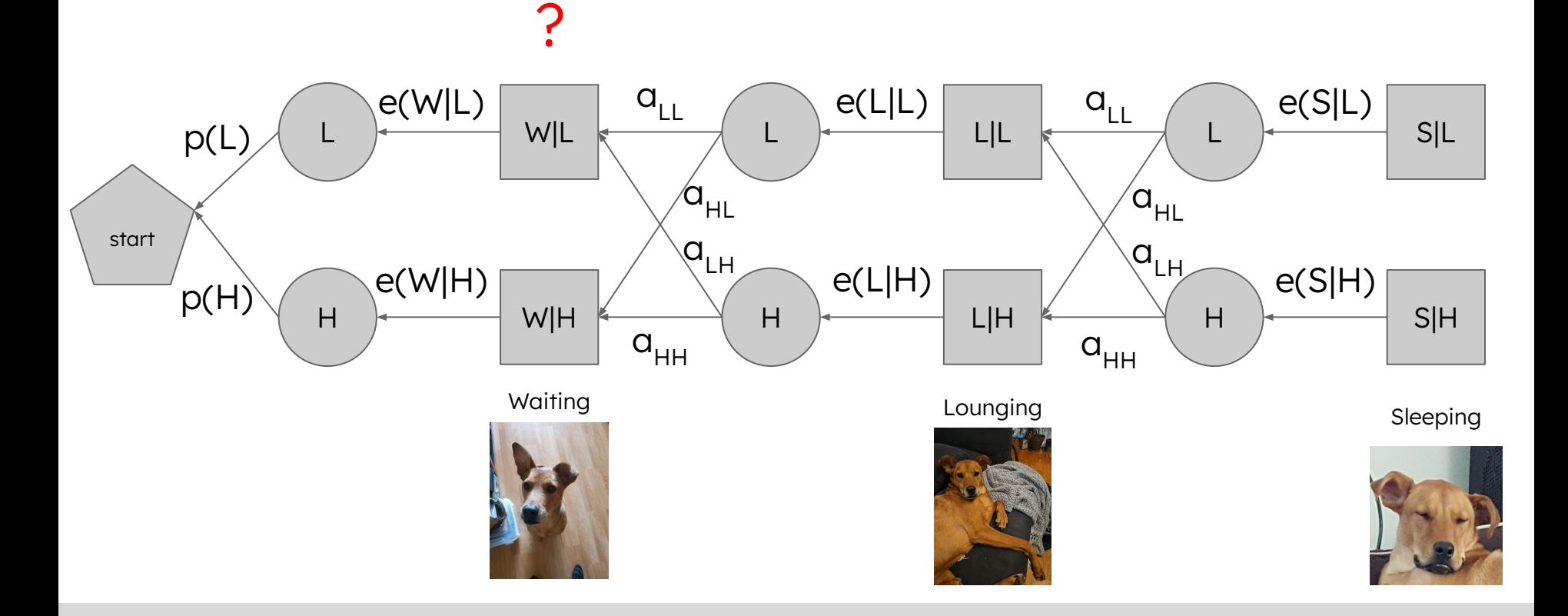

 $b_{\uparrow}(i) = b_{\uparrow \downarrow 1}(L)^* a_{\downarrow L}^* e(L|L) + b_{\uparrow \downarrow 1}(H)^* a_{\downarrow H}^* e(L|H)$  \*\*Initialize assuming  $b_{\uparrow}(i) = 1$ 

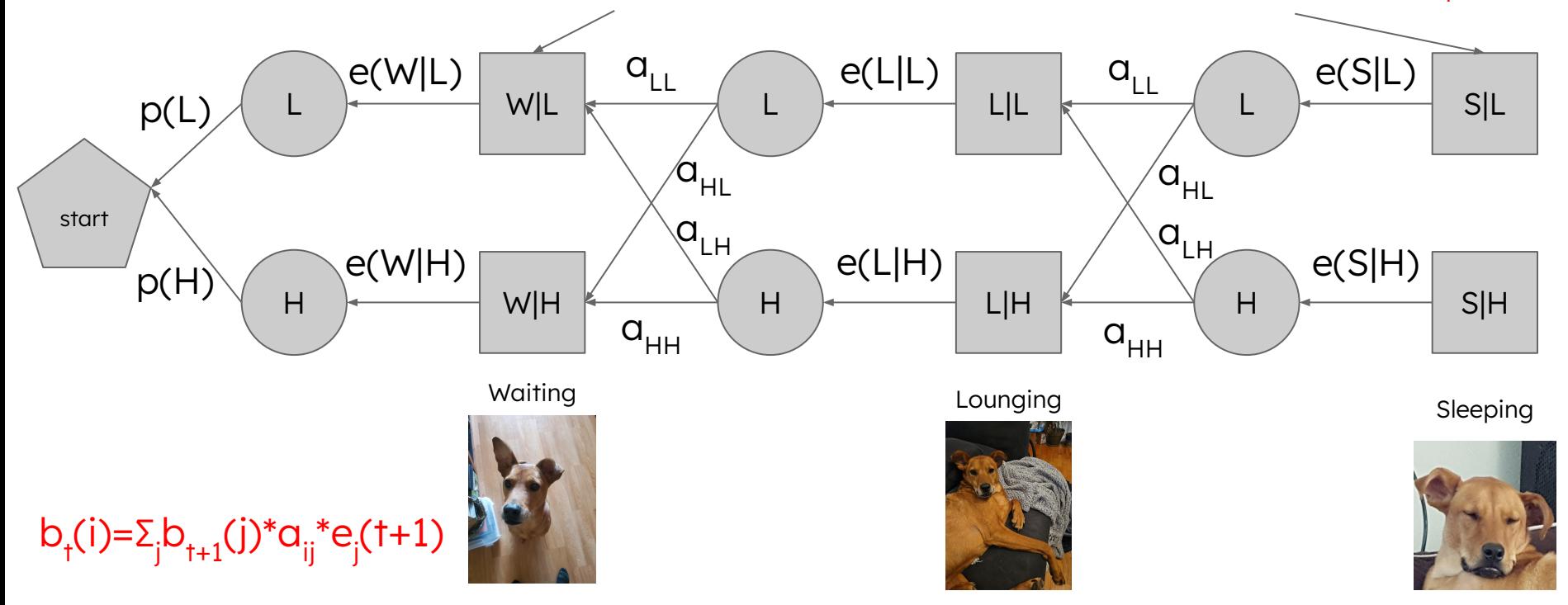

## Calculating the transition probabilities

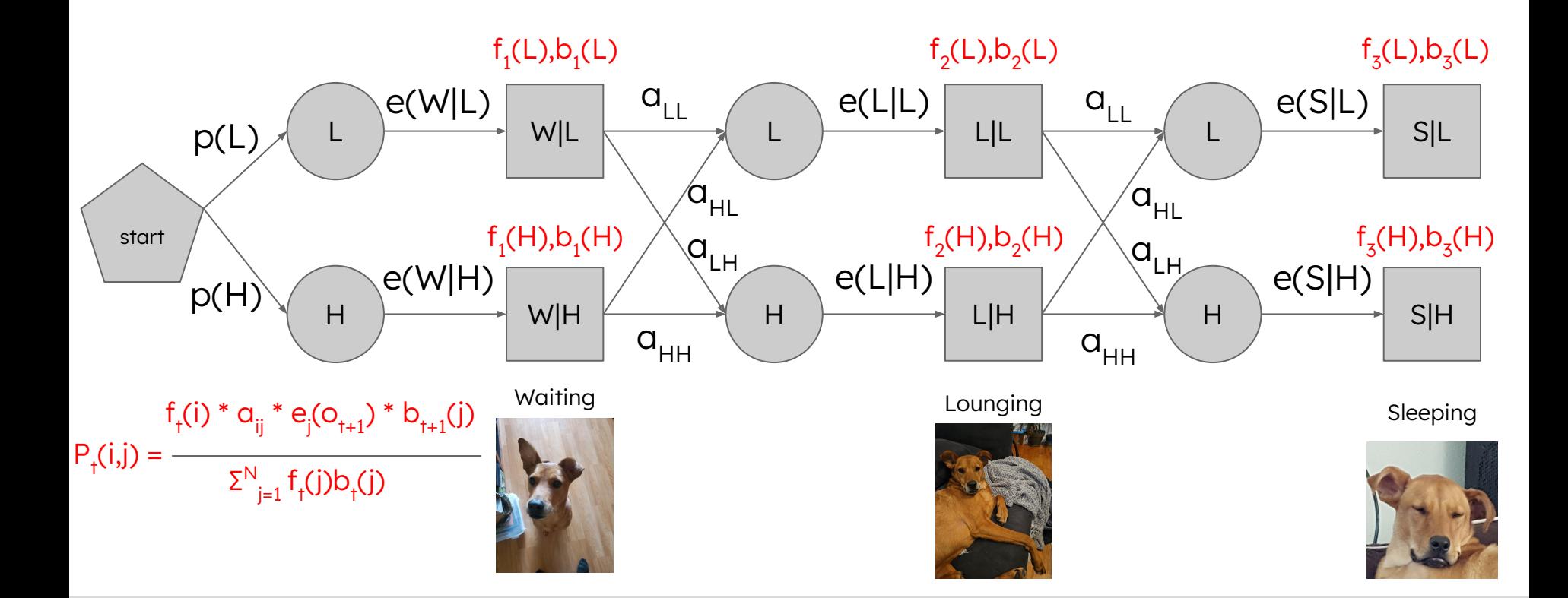

### Calculating the transition probabilities

$$
P_{f}(i,j) = \frac{f_{f}(i) * a_{ij} * e_{j}(o_{t+1}) * b_{t+1}(j)}{\sum_{j=1}^{N} f_{f}(j)b_{f}(j)}
$$
\nProbability of observations  
given the model

Probability of observations

$$
\underline{G}(i,j) = \frac{\Sigma^{T-1}I_{t=1} P_{t}(i,j)}{\Sigma^{T-1}I_{t=1} \Sigma^{N} I_{k=1} P_{t}(i,k)}
$$

### Calculating the emission probabilities

$$
Y_{t}(j) = \frac{f_{t}(j)b_{t}(j)}{P(O|\lambda)} = \frac{f_{t}(j)b_{t}(j)}{\sum_{j=1}^{N} f_{t}(j)b_{t}(j)}
$$
  
Probability of being in state j at time t given the observation sequence O and the model  

$$
e_{t}(v_{k}|j) = \frac{\text{expected number of times in state j and observing symbol } v_{k}}{\text{expected number of times in state j}}
$$

$$
e_{t}(v_{k}|j) = e_{j}(v_{k}) = \frac{\sum_{t=1,0^{T} = v_{k}}^{T} Y_{t}(j)}{\sum_{t=1}^{T} Y_{t}(j)}
$$
  
Sum of all  $y_{t}(j)$  where the observed symbol =  $v_{k}$ 

# Avoiding vanishing probabilities

- Scaling
	- [Good tutorial](http://www.cs.cmu.edu/~roni/11661/2017_fall_assignments/shen_tutorial.pdf)
- Work in log space
	- [Mann 2006](http://bozeman.genome.washington.edu/compbio/mbt599_2006/hmm_scaling_revised.pdf)

# **Scaling**

When computing forward probabilities, also compute a scaling factor  $c<sub>1</sub>$ 

 $\Sigma^{N}$ <sub>i=1</sub> f<sub>t</sub>(i) 1  $C_t =$ 

- New forward probabilities at time t are multiplied by  $c_{t}$
- $\blacksquare$  Use  $c_t$  for scaling backward probabilities as well
- To get back true forward/backward probabilities

 $f^*_{t}(i) = (\prod_{t=1}^t C_t) f_t(i)$ 

### Reminders

■ HW7 due this Sunday, 11:59pm ■ Please have your name in the filename of your homework assignment and match the template